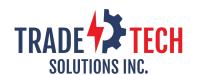

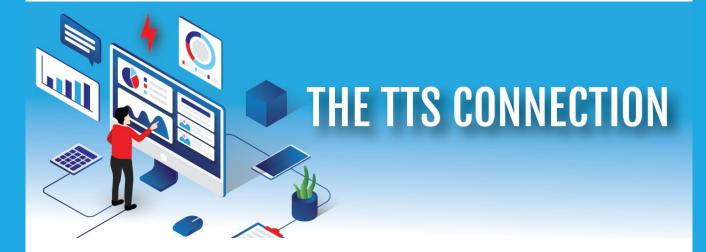

# **Putting Technology to Work**

# Automating the EDI Order Process with API (Application Program Interface)

Last month, we discussed our internal FTP but today we are here to discuss APIs or Application Program Interface. Did you know that only 3% of Manufacturers Reps utilize APIs to exchange data and files between manufacturers? We've been busy working with manufacturers on the integration of our new Total Order Entry API. With T.O.E. API, you can directly exchange data with manufacturers.

## What's this mean for you?

- 1. Major time savings
- 2. Real time connection between 2 computer systems
- 3. Extremely FAST...typically seconds
- 4. Live inventory check both directions
- 5. Immediate confirmation when orders received
- 6. Upon transmission of a request, the receiving computer sends back to the sender:
  - 1. "Success"
  - 2. Vendor Order Number
  - 3. Inventory Check
  - 4. Etc.
- 7. Easily and quickly download either a detailed report or summary report of what was sent
- 8. Minimal user interface...in some cases no user interface required
- 9. Extremely SECURE

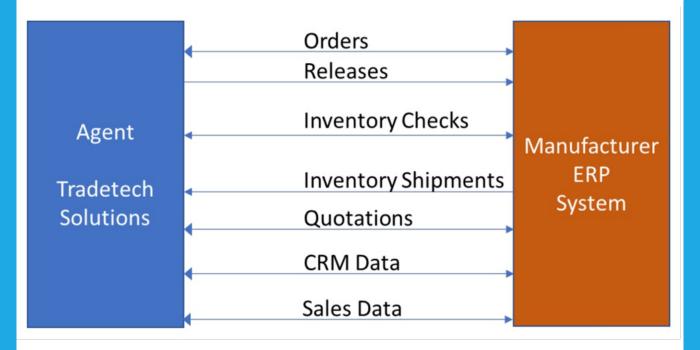

By working with integral partners like Topaz and Signify, we are developing the next level: instant communication with TTS. There will be no files being transferred, just data. Stay tuned for more developing news on this.

Don't struggle trying to invent your own solution, there's no need. TradeTech is engaged with all the right partners to deliver a solid, scalable solution to maximize your efficiency and profitability. No competitive offering does it like TTS does.

Contact us to learn more about the new T.O.E. API and how it can change your daily operation.

https://www.tradetechsolutions.com/TTSContactUs.html

#### **Mark Your Calendar**

October 30 & 31, 2021, online access to TTS will be down for a scheduled server upgrade. This hardware improvement positions us for the upcoming product releases and most importantly, will deliver uninterrupted access and service for you. We apologize for any inconvenience this may cause, but we'll be ready to go November 1.

### The TTS "Addin" Corner

This MS Outlook Addin allows you to use TTS Platform data inside your Outlook application.

click here to view how to install click here to view how

TradeTech Solutions is proud to be the technology service provider for **NEMRA**.

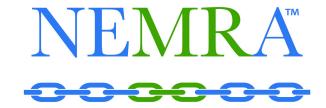

NATIONAL ELECTRICAL MANUFACTURERS
REPRESENTATIVES ASSOCIATION

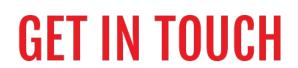

Email Us <a href="mailto:contactus@tradetechsolutions.com">contactus@tradetechsolutions.com</a>

Call Us 9145248660

Visit our Website

<u>Unsubscribe</u>